**Unitatea şcolară Colegiul Tehnic PTc. "Gheorghe Airinei" Disciplina: Tehnologia Informatiei și a Comunicațiilor** Piccore Antes et al. Profesor: Toma Simona

 **Clasa a X-a, 1 oră / săptămână – profil tehnic (10E)**

## **Planificare calendaristică Anul şcolar 2023-2024**

## **Programa aprobată cu O.M. Nr.5099/09.09.2009 Filiera teoretică, toate profilurile şi specializările. Filiera tehnologică, toate profilurile şi specializările**

## **Competenţe specifice:**

- 1.1.Aplicarea operaţiilor elementare şi a conceptelor de bază ale aplicaţiei Excel
- 1.2.Utilizarea opţiunilor de formatare şi gestionare a datelor din foile de calcul
- 1.3. Utilizarea formulelor și a funcțiilor
- 1.4.Utilizarea corectă a opţiunilor de tipărire a unei foi de calcul
- 1.5.Utilizarea unor tehnici şi procedee de realizare de grafice şi diagrame
- 1.6.Realizarea de import obiecte
- 1.7. Realizarea unor aplicatii practice
- 2.1. Aplicarea operatiilor elementare și a conceptelor de bază ale aplicației Access
- 2.2.Operarea cu baze de date
- 2.3.Crearea şi utilizarea formularelor
- 2.4. Utilizarea informațiilor dintr-o bază de date
- 2.5.Crearea şi utilizarea rapoartelor
- 2.6. Realizarea unor aplicații practice
- 3.1.Aplicarea operaţiilor de bază necesare realizării unei prezentări PowerPoint
- 3.2.Aplicarea elementelor de bază în procesarea textului
- 3.3.Utilizarea operaţiilor de bază necesare pentru realizarea unei prezentări copiere, mutare, ştergere
- 3.4. Aplicarea modalităților de formatare a unei prezentări
- 3.5.Utilizarea elementelor grafice în prezentare
- 3.6.Utilizarea diagramelor
- 3.7.Inserarea imaginilor şi altor obiecte într-o prezentare
- 3.8. Realizarea animatiei într-o prezentare
- 3.9.Realizarea unei prezentări
- 3.10.Identificarea modalităţilor de a realiza tipărirea prezentării
- 3.11. Realizarea unor aplicații practice

*In perioada 08-12 ianuarie 2024 se desfașoară "Școala altfel" și in perioada 22-26 aprilie 2024 - Programul "Săptămana verde"*

**Avizat Director**

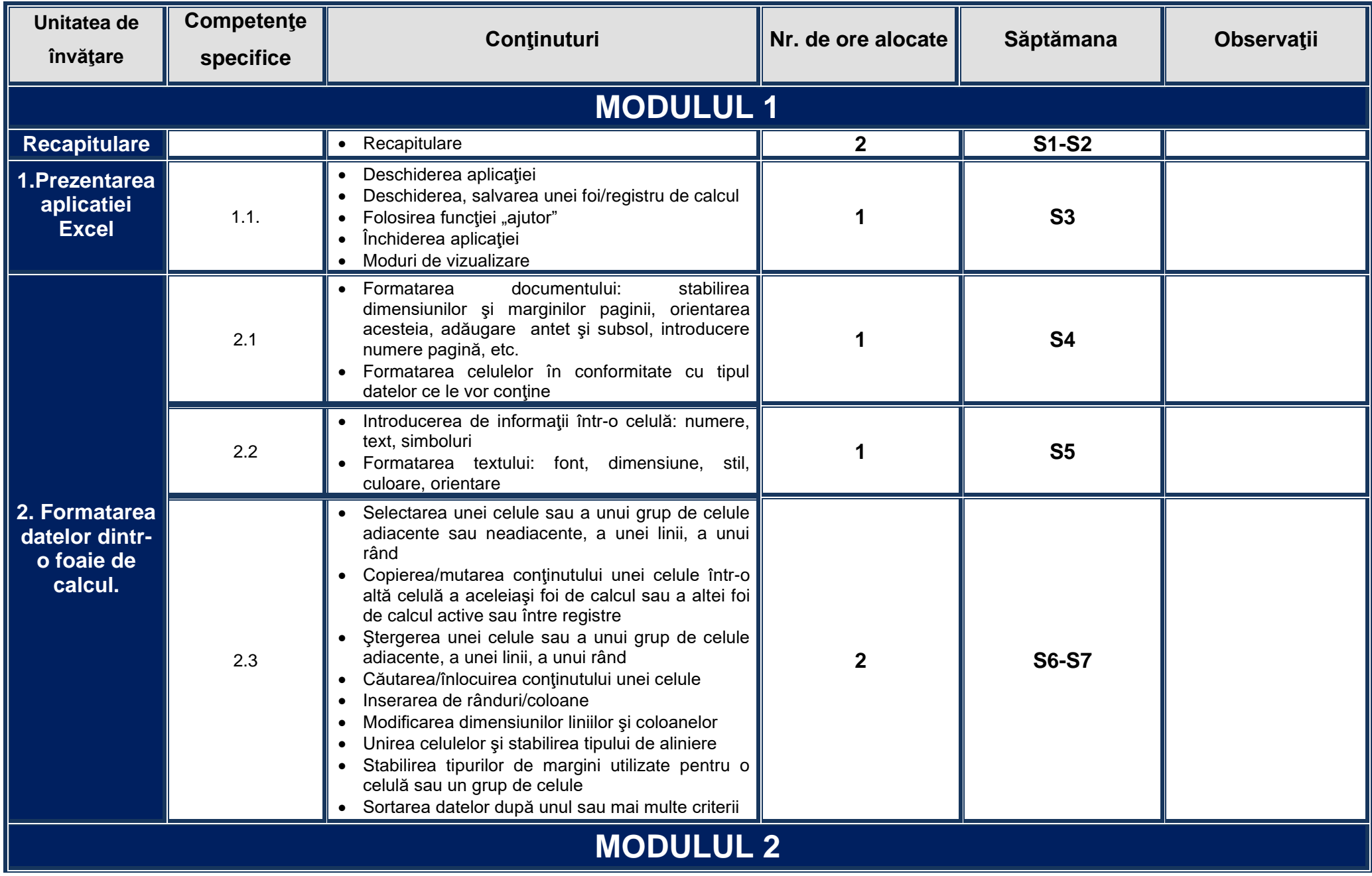

*In perioada 08-12 ianuarie 2024 se desfașoară "Școala altfel" și in perioada 22-26 aprilie 2024 - Programul "Săptămana verde"*

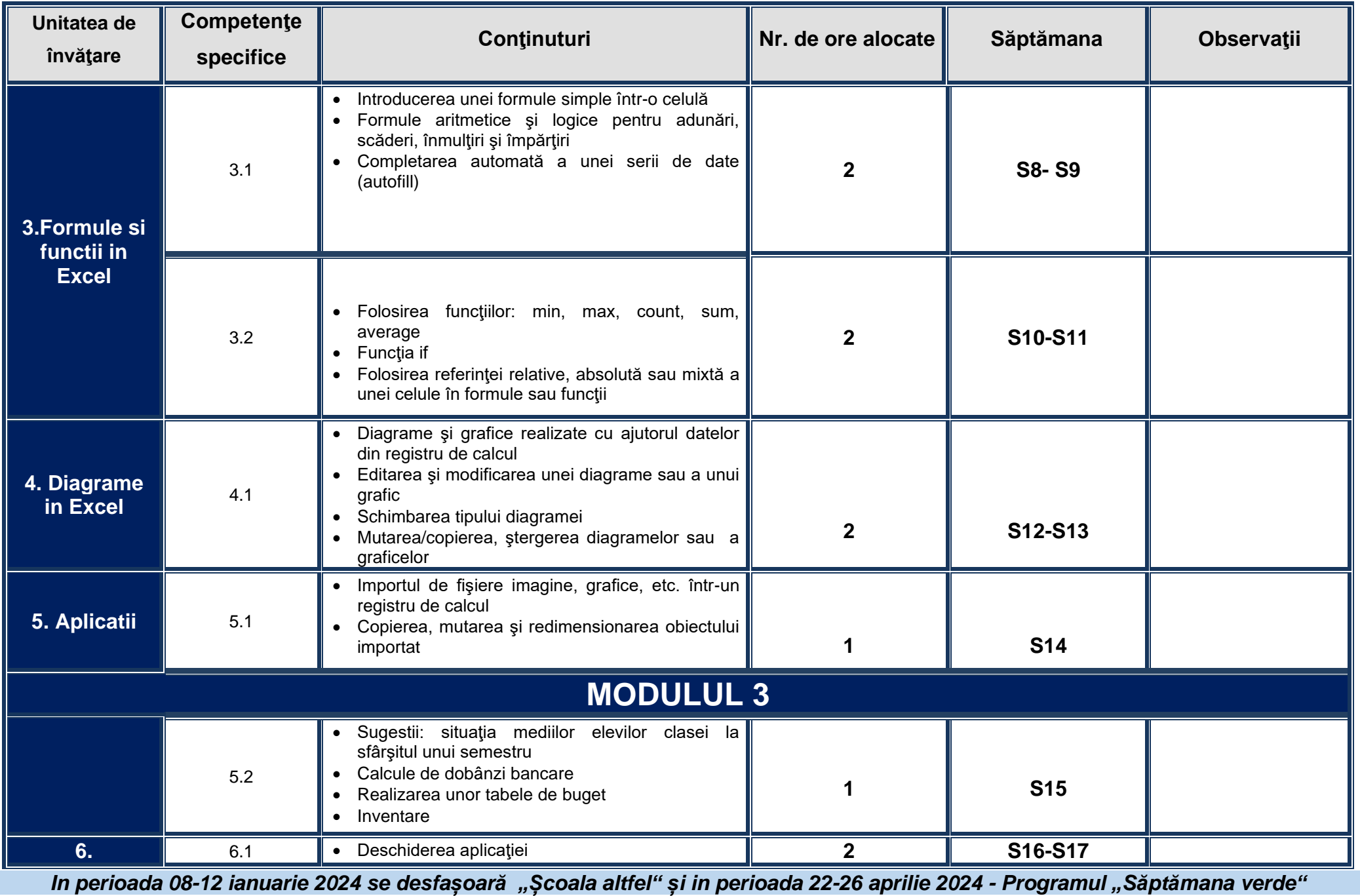

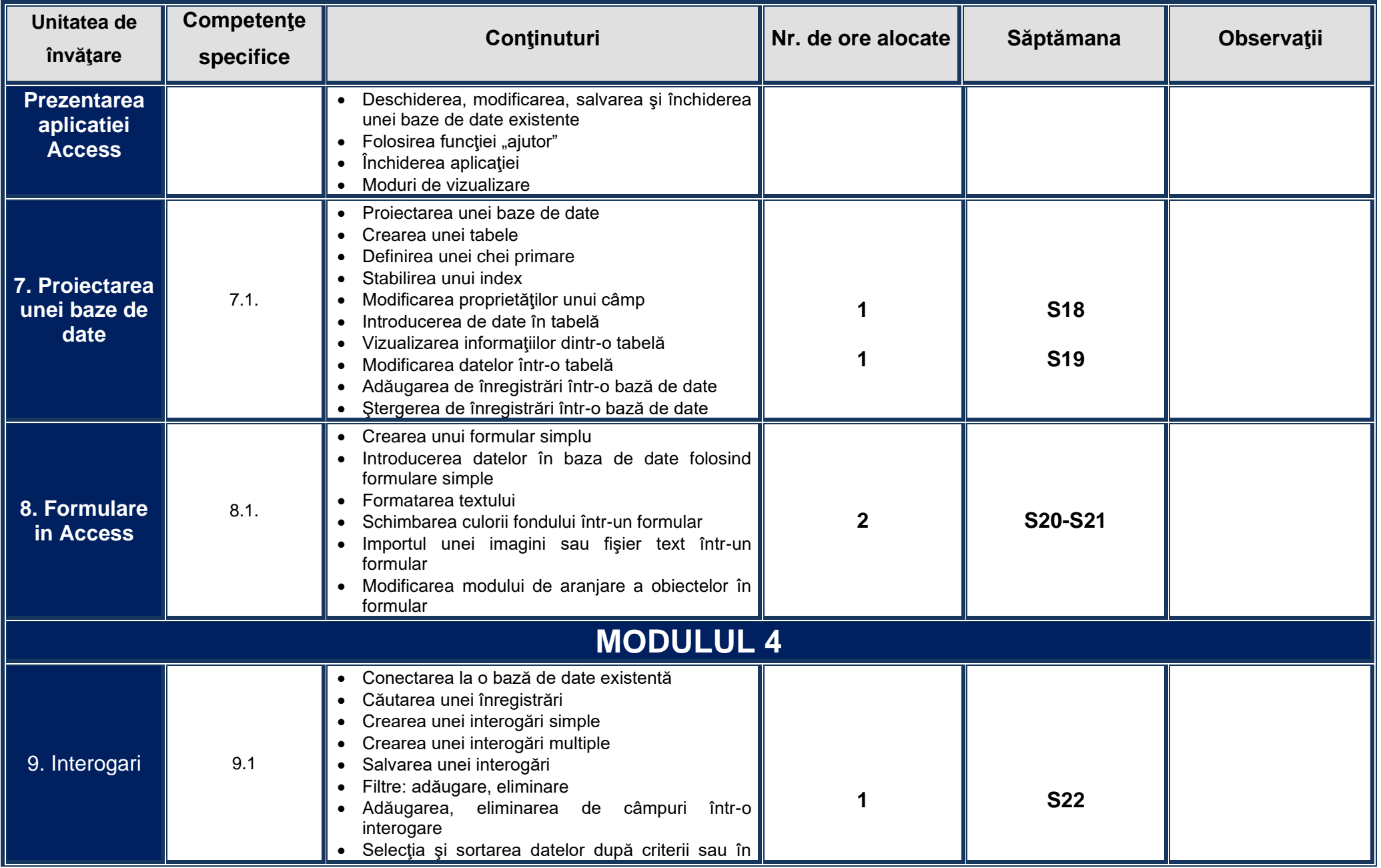

*In perioada 08-12 ianuarie 2024 se desfașoară "Școala altfel" și in perioada 22-26 aprilie 2024 - Programul "Săptămana verde"*

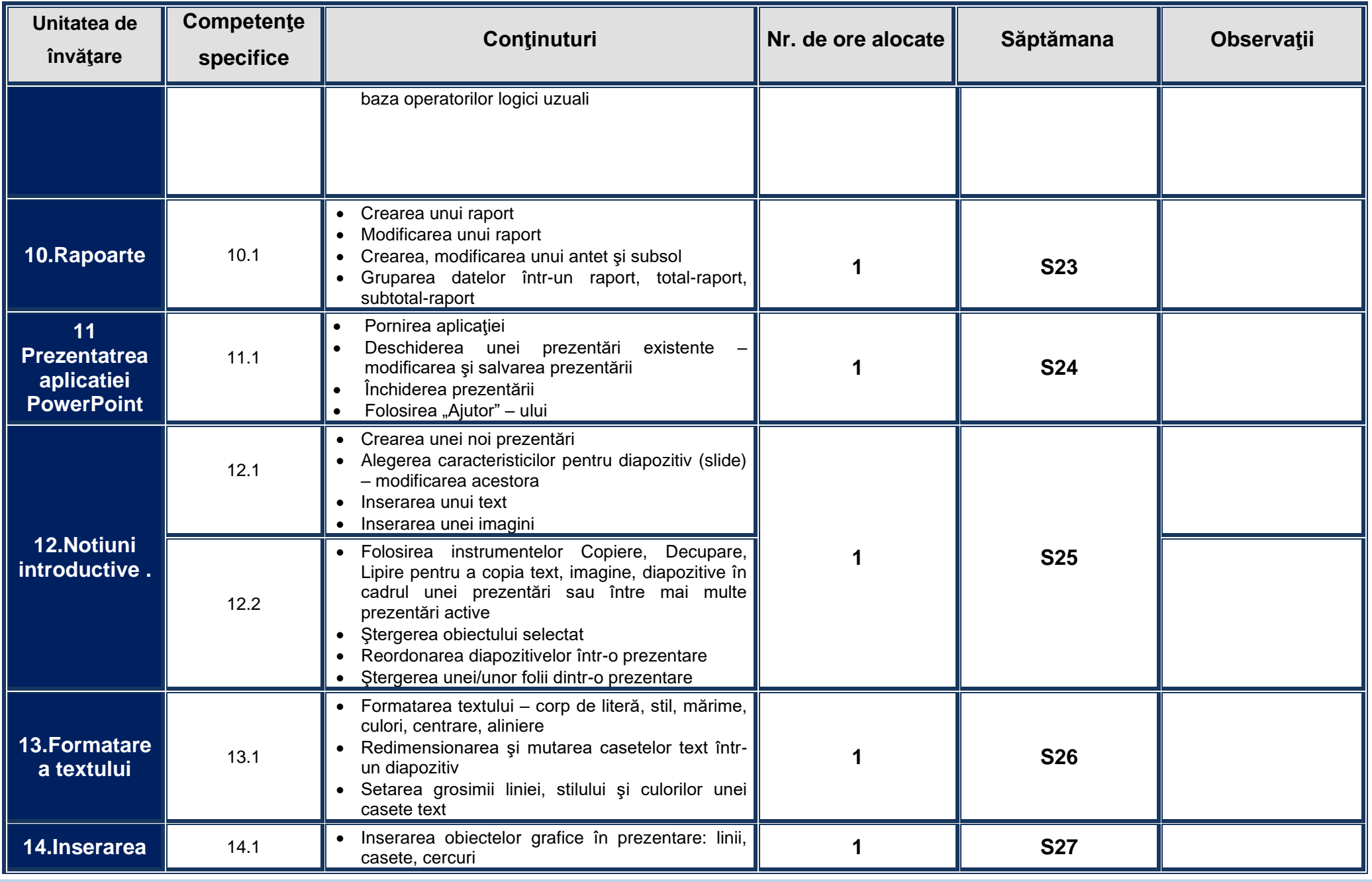

*In perioada 08-12 ianuarie 2024 se desfașoară "Școala altfel" și in perioada 22-26 aprilie 2024 - Programul "Săptămana verde"*

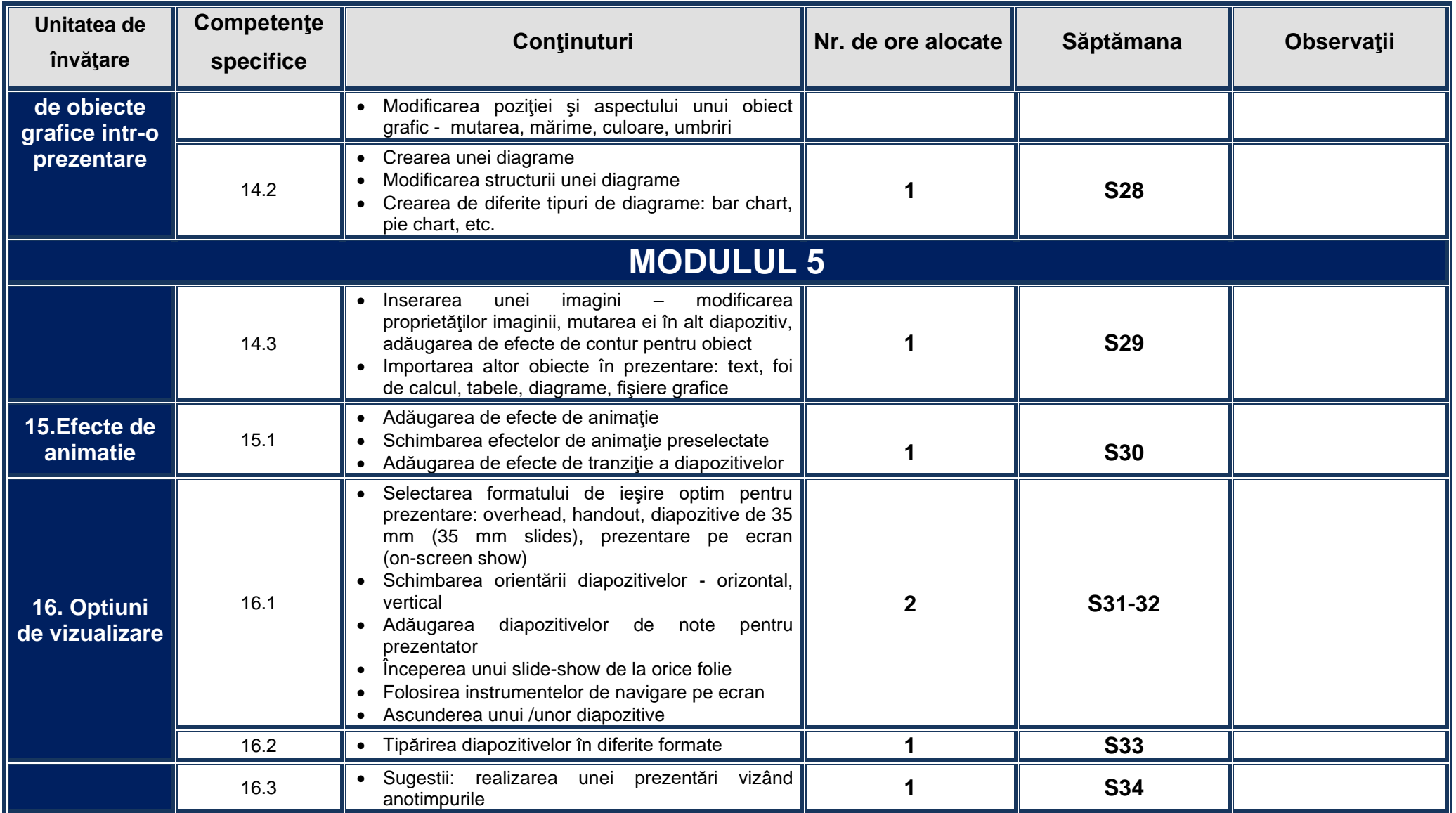